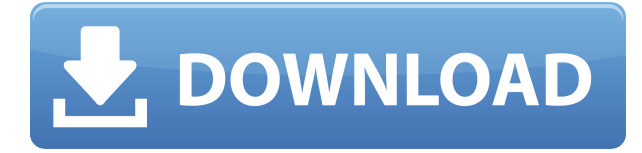

Конструкции ячеек в AutoCAD и Microstation позволяют работать с плоскими 2D-объектами. В этом уроке мы покажем вам, как использовать стандартные команды для добавления ячеек и управления ими. Мы также покажем, как создавать семейства ячеек и как объединять ячейки. Когда вы проектируете здание, вы обычно разбиваете его на несколько разных комнат. В AutoCAD это обычно делается блоками. Общие типы блоков, которые архитекторы используют для создания комнат, включают, набор и блок. Здесь мы покажем вам, как использовать основы каждого типа блока. Использование AutoCAD **Импорт Экспорт** можно импортировать файл чертежа (например, DWG, DXF, DWF и т. д.), справочный файл (например, dxf camera product.dxf) или внешнюю ссылку (xrefs.xml) с виртуального диска. На вкладке Вставка выберите **Импорт Экспорт** > **Импорт Экспорт** > **Импорт/экспорт данных**. Затем выберите **Импорт/экспорт данных** из Импорта/Экспорта **Тип файла** выпадающий список. Узнайте, как создавать двухмерные чертежи в AutoCAD, включая создание поперечных сечений и простых трехмерных моделей. Учащиеся узнают, как использовать шаблоны чертежей для быстрого создания рисунков; как создавать простые геометрические фигуры, такие как линии, круги и квадраты; как позиционировать, вращать, масштабировать и перемещать их; как совместить их в рисунок; и как писать сценарии для автоматизации повторяющихся задач рисования. Введение в САПР и компьютерное программирование для таких приложений, как архитектурное, механическое, гражданское и электрическое проектирование. Работайте с AutoCAD для создания параметрических моделей зданий и используйте инструменты моделирования и анализа для создания, изменения и документирования программ в трех измерениях. Также охватывает работу с Microsoft PowerPoint и Excel. (1 лекция, 3 лабораторных часа) SUNY GEN ED -n/a; NCC GEN ED -n/a Предлагается: осень, весна, лето

## **AutoCAD Скачать бесплатно Полная версия {{ ??ж???????? ?????? }} 2023**

До сих пор мне нравилось использовать AutoCAD LT, и я рассматриваю возможность приобретения его для личного использования. Очень надеюсь, что пробная версия чем-то похожа на полную, так как политики возврата как таковой нет. Первое препятствие, которое необходимо преодолеть, — это разобраться с программным обеспечением. Я бы сказал, что это того стоит. Лучшее в этом то, что я могу играть с разными вариантами, чтобы увидеть, как они себя чувствуют. Я не знаю, существуют ли разные версии AutoCAD, но они могут быть.

Научиться пользоваться AutoCAD не так сложно, как может показаться. С **бесплатные онлайн-уроки, курсы, видео и другие совершенно бесплатные учебные материалы**, может быть легко найти необходимую помощь. Единственная проблема заключается в просеивании результатов поиска, проведении исследований и выборе правильного ресурса. *Посетить сайт https://lear.autodesk.com/en/products/autocad-automation* я узнал о **Изучайте Автокад** на сайте Autodesk. На самом деле вы можете изучить CAD без необходимости что-либо покупать. Что мне понравилось в нем, так это то, что в нем есть видео, так что вы можете смотреть его так, как хотите. Учебник был довольно хорошим и простым для понимания. Я был очень впечатлен его интуитивно понятным интерфейсом и простотой использования. Будучи опытным пользователем Autocad, я знал, что делаю, с самого начала, и функции CADTutor работали у меня без проблем. Все функции AutoCAD доступны в Inventor, с помощью которого вы можете создать все необходимое для строительства дома или даже спроектировать самолет за один шаг. AutoCAD также можно использовать для создания 3Dмоделей и 2D-чертежей. Поэтому при проектировании здания важно потратить некоторое время на изучение того, как использовать AutoCAD и как работают различные инструменты. 1328bc6316

## Скачать бесплатно AutoCAD С кодом активации Ключ активации {{ ????????? } } 2023

AutoCAD — это простой в использовании 3D-мультидисциплинарный инструмент для черчения и графического дизайна. AutoCAD чрезвычайно удобен для пользователя, и как только пользователь изучит основные принципы использования AutoCAD, у него появится инструмент. который можно использовать для создания любых 2D-или 3D-чертежей и графического лизайна. Лучший способ изучить AutoCAD — пройти официальный курс. Программы. предлагающие сертификационные классы AutoCAD, имеют солидный опыт и опыт обучения студентов работе с этим программным обеспечением. Они охватывают такие темы, как составление, проектирование и презентация. AutoCAD — один из лучших автоматизированных инструментов для черчения, доступных пользователям. Существуют сотни различных программ, которые имеют схожие функции. Однако некоторые программы могут быть проще в освоении и использовании. Если вы сможете понять принципы работы программного обеспечения, вы сможете использовать его более эффективно. AutoCAD может быть не лучшим выбором для вас, если вы хотите стать экспертом по рисованию. Я мало что об этом знаю, но знаю достаточно, чтобы понимать, что это большая работа. AutoCAD используется в основном профессиональными дизайнерами, поэтому, если вы хотите изучить его, вам лучше потратить время и усилия. Новичков часто смущает множество функций и инструментов в таких приложениях САПР, как AutoCAD. Чтобы научиться пользоваться программным обеспечением, важно иметь четкое представление о рабочем пространстве и оборудовании (например, панели инструментов), которое оно использует. Эти знания гарантируют, что вы сможете эффективно и легко работать с приложениями САПР. Вы можете использовать профессиональные программы обучения САПР, а также программное обеспечение, такое как AutoCAD, для самостоятельного обучения. И важно, чтобы вы сначала сосредоточились на основах программного обеспечения, чтобы не тратить время зря. Это, вероятно, самый важный вопрос, который вы можете задать перед тем, как приступить к работе с AutoCAD. Это будет полностью зависеть от вашего прошлого опыта. Лучший способ научиться — начать с небольшой практики, а затем строить по ходу дела. Если вы не хотите сначала практиковаться, просто запустите программу и поэкспериментируйте.

меню гео автокал 2016 скачать меню гео автокал 2017 скачать меню гео автокал 2015 скачать автокад как скачать болт в автокаде 2d скачать автокад лайт скачать бесплатно деревья для автокада скачать деревья для автокада скачать бесплатно люди в автокаде скачать бесплатно проекты в автокаде скачать бесплатно

Это руководство разработано, чтобы быть простым, кратким и полезным. Вы должны следовать этим шагам, чтобы получить максимальную отдачу от этого. Они есть:

- 1. Вы должны понимать основы САПР. Это означает, что вам необходимо знать:
	- Нужно ли вам поступить в колледж или пройти курс обучения для изучения САПР
		- **Как рисовать простые рисунки**

Получив это, вы можете узнать больше о том, как добавить необходимые инструменты и функции. Вы можете просмотреть имеющиеся у вас шаблоны для создания более

реалистичных моделей и использовать эти знания для создания собственных. Вы можете пройти некоторые онлайн-курсы, посетить учебные курсы или посетить учебные центры. Изучить AutoCAD не так уж сложно, но и не очень легко. Кривая обучения не крутая. Чтобы начать процесс его изучения, нужно просто начать. Чем больше вы узнаете, тем больше вы будете знать об AutoCAD. Изучив основы, важно всегда быть в курсе последних функций последней версии AutoCAD. Хотя вы увидите много полезных руководств в Интернете, всегда найдется кто-то, кто знает немного больше, чем вы. Поэтому имеет смысл поискать дополнительную информацию, изучив тему на нескольких форумах или спросив члена вашей местной группы пользователей Autodesk. Это организации отдельных лиц, использующих программное обеспечение Autodesk или обучающих людей работе с программным обеспечением Autodesk. Процесс обучения, вероятно, покажется вам более сложным при первом знакомстве с AutoCAD, но на самом деле он довольно прост. Раньше AutoCAD был единственным программным обеспечением САПР, доступным на рынке, но сегодня существует множество других вариантов. Таким образом, некоторые из этих альтернатив используют многие из тех же методов, которые используются в AutoCAD. Вы можете самостоятельно изучать AutoCAD онлайн с помощью нашего простого в использовании программного обеспечения. Наши видеоуроки позволяют изучать AutoCAD в удобном для вас темпе.Вы получаете доступ к библиотеке интерактивных учебных пособий, которые помогут вам понять основы AutoCAD и приступить к работе с индивидуальным планом обучения, соответствующим вашим потребностям. Таким образом, вы учитесь в своем собственном темпе.

Simplilearn предлагает ряд различных классов и квалификаций, независимо от того, хотите ли вы углубленно изучить САПР или выбрать карьеру в САПР. К каждому курсу прилагается Сертификат об окончании. Мы являемся одним из крупнейших поставщиков услуг по обучению САПР и предлагаем обучение по широкому кругу дисциплин. Наши учебные курсы доступны по цене и гибки, чтобы помочь людям адаптировать их к их напряженной работе и личному графику. можно научиться *как использовать* AutoCAD, но важно понимать, что сама программа часто сложна в освоении. Для этого вы можете либо записаться на курс AutoCAD, либо просмотреть предыдущие уроки по программному обеспечению. Самое главное расслабиться. Потерпи. Не паникуйте, если вы не понимаете, как что-то должно работать. Это случается со всеми, особенно в начале. Вам нужно сделать шаг назад и оценить, является ли кривая обучения более сложной для вас. Если вы обнаружите, что это так, то попробуйте освоить что-нибудь попроще, прежде чем переходить к сложной части. Изучить AutoCAD совсем не сложно. Вы можете изучить его самостоятельно или пройти несколько онлайн-курсов, но лучший способ изучить AutoCAD — это использовать его. Если вы хотите создавать проекты на регулярной основе, использование AutoCAD — лучший способ быстро и правильно выполнять свои проекты. Вы сможете быстро освоить основные функции AutoCAD. Изучить AutoCAD легко, если вам нравится пользоваться этим программным обеспечением. Сначала может быть несколько сложно учиться, потому что вы можете не знать, что делаете. Всегда рекомендуется поговорить с экспертами в школе AutoCAD, прежде чем приступать к какому-либо обучению, чтобы убедиться, что вы делаете лучший выбор для работы. Когда вы впервые видите окно редактирования, обычно его трудно понять. Это очень сложно и трудно понять поначалу. Лучше узнать несколько вещей, чтобы избежать разочарования и путаницы.

[ento-de-por-vida-2023](https://techplanet.today/post/autodesk-autocad-con-clave-de-serie-codigo-de-activacion-lanzamiento-de-por-vida-2023)

[https://techplanet.today/post/autocad-230-incluye-clave-de-producto-for-windows-3264bit-2023](https://techplanet.today/post/autocad-230-incluye-clave-de-producto-for-windows-3264bit-2023-en-espanol) [-en-espanol](https://techplanet.today/post/autocad-230-incluye-clave-de-producto-for-windows-3264bit-2023-en-espanol)

<https://techplanet.today/post/descargar-autocad-2010-portable-windows-10-top> <https://techplanet.today/post/descargar-e-instalar-autocad-2020-gratis-repack>

Найти хороший проект для завершения не так просто, как может показаться, но оно того стоит. В AutoCAD есть много проблем, которые потребуют тщательного планирования, анализа и выполнения. Чтобы сделать успешный проект, вы должны научиться решать проблемы, принимать своевременные решения и быть гибкими. Что вам нужно сделать, так это сначала изучить концепцию, а затем начать делать. К тому времени, когда вы рисуете линию, у вас появляется смысл делать это. Я предлагаю вам начать рисовать небольшие части ваших моделей и работать постепенно. Например, если вы хотите нарисовать простой угол, сначала нарисуйте круг, а затем линию. Вот как вы получаете смысл рисования. Вы будете учиться шаг за шагом. AutoCAD — это программное приложение мирового класса. По сравнению с другими приложениями для инженерного проектирования, AutoCAD довольно мощный и простой в использовании. Изучите эти основные функции из этого списка учебных пособий по AutoCAD. Кроме того, прочтите учебные пособия по AutoCAD для начинающих, чтобы узнать больше. Большинство студентов, изучающих AutoCAD, изучают его, используя очень мощный пакет САПР. Самым современным пакетом САПР является AutoCAD, в котором используются технологии 1990-х годов. Изучение AutoCAD требует времени и терпения. Есть много ярлыков, и каждый может изучить их самостоятельно. Но на самом деле это довольно неприятно. Поэтому почему бы вам не выбрать простой в освоении софт для новичков. Для новичка AutoCAD — очень мощная программа. Но если вы хотите научиться использовать программное обеспечение САПР, вы должны быть очень хорошо осведомлены об основах. Просмотрите этот список учебных пособий по AutoCAD и примените их. Таким образом, студенты изучают AutoCAD шаг за шагом. Тебе полегчает. Лучший способ изучить AutoCAD, особенно для начинающих, — посмотреть видеоурок на YouTube или прочитать бесплатное руководство. Изучение AutoCAD, как и любой другой программы, требует практики. Однако теперь вы можете практиковаться в свободное время с помощью OneSupport (www.autodesk.com/support) или Autodesk Virtual Academy (www.autodesk.com/academy).Вам не нужно будет присоединяться к группе пользователей AutoCAD, чтобы задавать вопросы. После практики просмотрите серию обучающих видеороликов на YouTube AutoCAD 101-101: разбейте и научитесь рисовать 2D-план (http://youtu.be/oM5Mdo4kHEc).

<http://ecologistasaragon.org/скачать-студенческую-версию-автокад-link/> <https://www.ethicaleconomist.com/wp-content/uploads/2022/12/AutoCAD-2022.pdf> <https://rednails.store/lisp-для-autocad-скачать-link/> <https://lexcliq.com/autocad-20-1-код-активации-3264bit-2022/> <http://ura.cn/wp-content/uploads/2022/12/pansav.pdf> <http://minnesotafamilyphotos.com/скачать-рамки-автокад-а3-upd/> <https://katrinsteck.de/wp-content/uploads/clayaja.pdf> <https://melkkadeh.com/2022/12/16/скачать-автокад-учебный-new/> <http://hudginsenterprises.com/autocad-20-1-скачать-бесплатно-патч-с-серийным-к/> <https://knoxvilledirtdigest.com/wp-content/uploads/2022/12/indycail.pdf> <https://boatripz.com/wp-content/uploads/2022/12/raylglo.pdf>

<http://propertygroup.ie/autodesk-autocad-лицензионный-код-и-кейген-крякнут/> <http://moonreaderman.com/autocad-2019-23-0-крякнутый-x3264-окончательный-версия/> <https://elenabacchini.com/wp-content/uploads/2022/12/lanelv.pdf> <https://mashxingon.com/скачать-автокад-2016-для-студента-link/> <http://www.landtitle.info/wp-content/uploads/2022/12/2007-HOT.pdf> <https://romans12-2.org/скачать-бесплатно-autodesk-autocad-лицензионный-к/> <http://www.studiofratini.com/wp-content/uploads/2022/12/Autocad-HOT.pdf> <https://metamorfosisdelempresario.com/wp-content/uploads/2022/12/AutoCAD-1.pdf> <https://hitechenterprises.in/скачать-autocad-2023-24-2-пожизненный-код-активаци/>

У вас может быть мало времени для изучения AutoCAD. Если это так, то получите бесплатную 30-дневную пробную версию. В Интернете вы найдете бесплатные ресурсы Autodesk. В разделе «Справка Autodesk» содержится много информации, которая поможет вам стать пользователем бесплатной пробной версии AutoCAD. Лучший способ изучить AutoCAD — купить подписку. Вы сможете сделать весь рисунок самостоятельно, и это очень легко понять. Вы можете попробовать его совершенно бесплатно в течение 30 дней, а затем платить по мере продвижения. Вы можете создавать огромные модели горизонта, пирамид, всевозможных зданий, мостов и многое другое. Если вы студент или собираетесь в ближайшее время заняться 3D-печатью, то вы обязательно оцените продукт, которым является AutoCAD. Одна из самых полезных вещей в изучении AutoCAD — это возможность работать во многих отраслях, включая строительство, архитектуру, машиностроение и производство. Поскольку вы будете работать в отрасли в течение многих лет, стоит изучить последние отраслевые тенденции и лучшие практики для разработки действительно работающих дизайнов. AutoCAD — одна из самых полезных программ, которые вы найдете в любом офисе. Тот факт, что это сложная программа, является причиной того, что многие архитекторы и инженеры используют ее изо дня в день. После того, как вы купили копию AutoCAD, начните изучать основы, и вы быстро станете квалифицированным профессионалом. С таким количеством различных отраслей, использующих это программное обеспечение, вас ждет большой рынок. Курсы учебного центра часто дороже из-за стоимости занятий, но они могут быть лучшим вариантом для изучения различных методов работы с программным обеспечением AutoCAD. Материалы курса могут включать учебники, DVD-диски и другие материалы. Они также могут предложить доступ к онлайн-ресурсам. Большинство курсов доступны в обычные часы и места учебного центра. Кроме того, вы можете выбрать посещение занятий по расписанию.